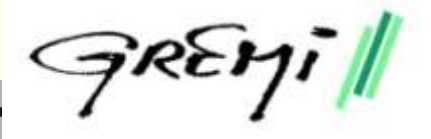

## Optimization of Thermal Properties Identification of Complex Thin films Using MATLAB® and COMSOL **Multiphysics®**

COMSOL

**NFERENCE** 

Birane Wane, Nadjib Semmar GREMI-UMR 7344, CNRS- University of Orleans, FRANCE

COMSOL Conference 2012, Milan, October 10-12th

## **Motivations**

#### *Study of thermal properties for thin films :*

- $>$  AIN (Highly conductive)
- $>$  YSZ (ceramics thin film)
- Metals
- $\triangleright$  Dielectric films...
- Their applications in next generation microelectronic devices :
	- QCL, HEMT, Thin film fuel cells
- $\triangleright$  Fundamental knowledge of condensed matter thin film state : mesoporous Si, CNTs…
	- *J.Phys.D 2011, J.A.P. 2012, …*

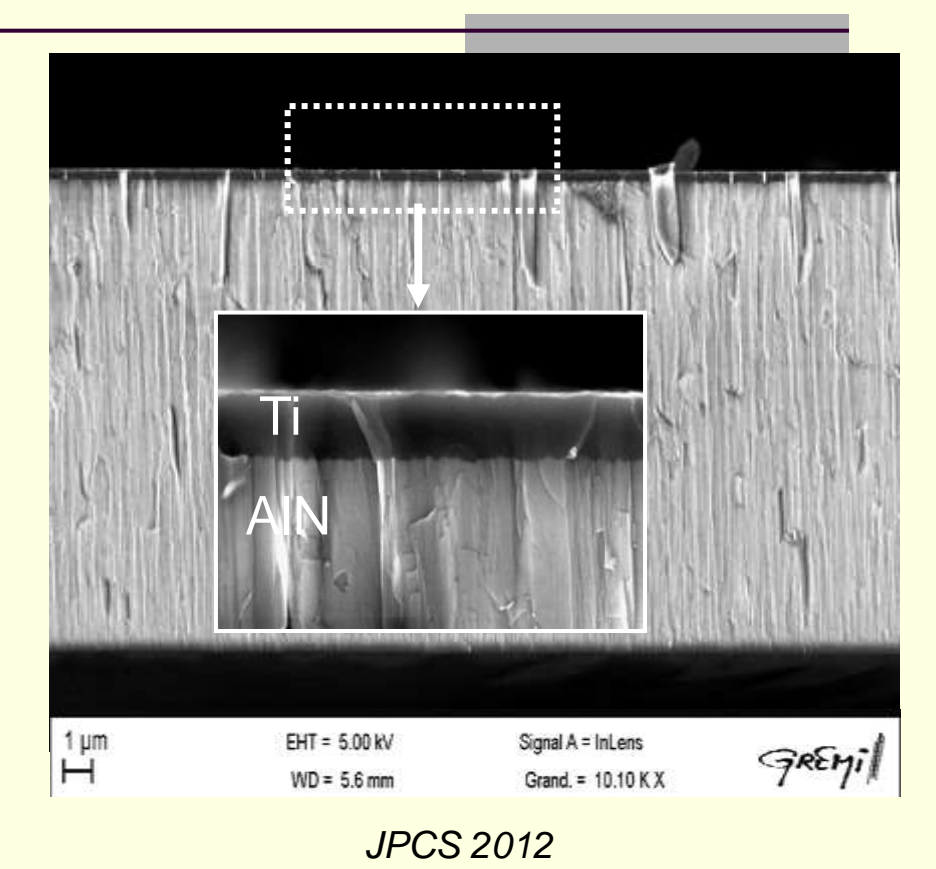

# Principle of PhotoThermal method

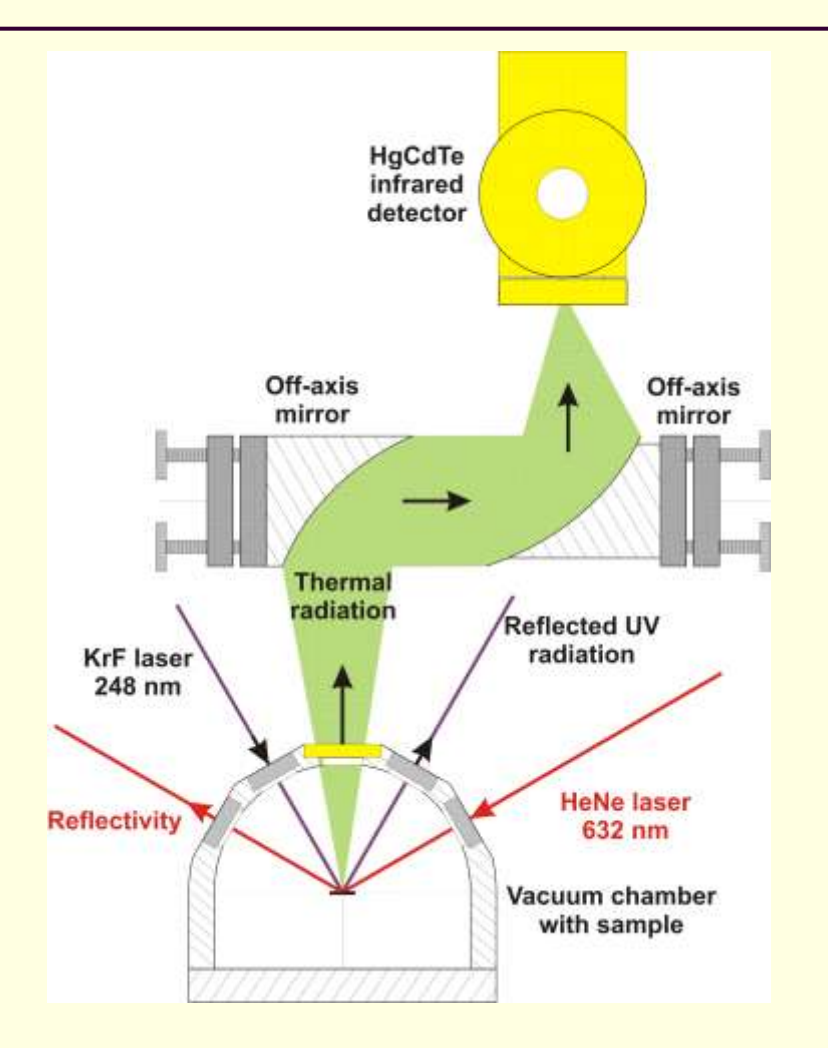

- **Absorption of laser pulse** energy  $\Rightarrow$  rapid increase of temperature and then relatively slow temperature decrease
	- Detector calibration curve *U*(*T*) – heating support
- Experiment evaluation:  $U(t) \Rightarrow T(t)$

## Experimental Setup

Sample holder

#### Photo-thermal nano-second

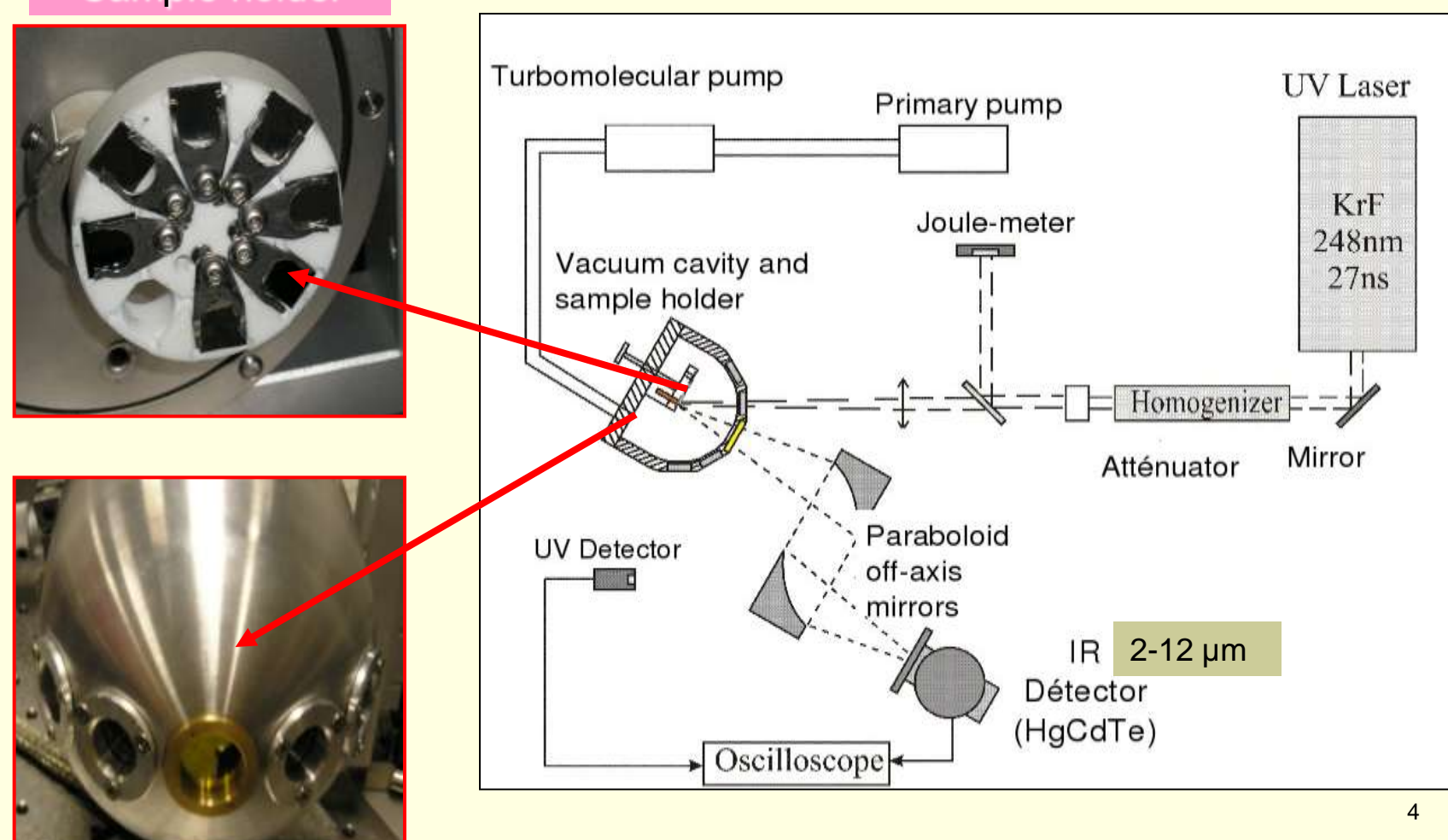

## What is thermal identification?

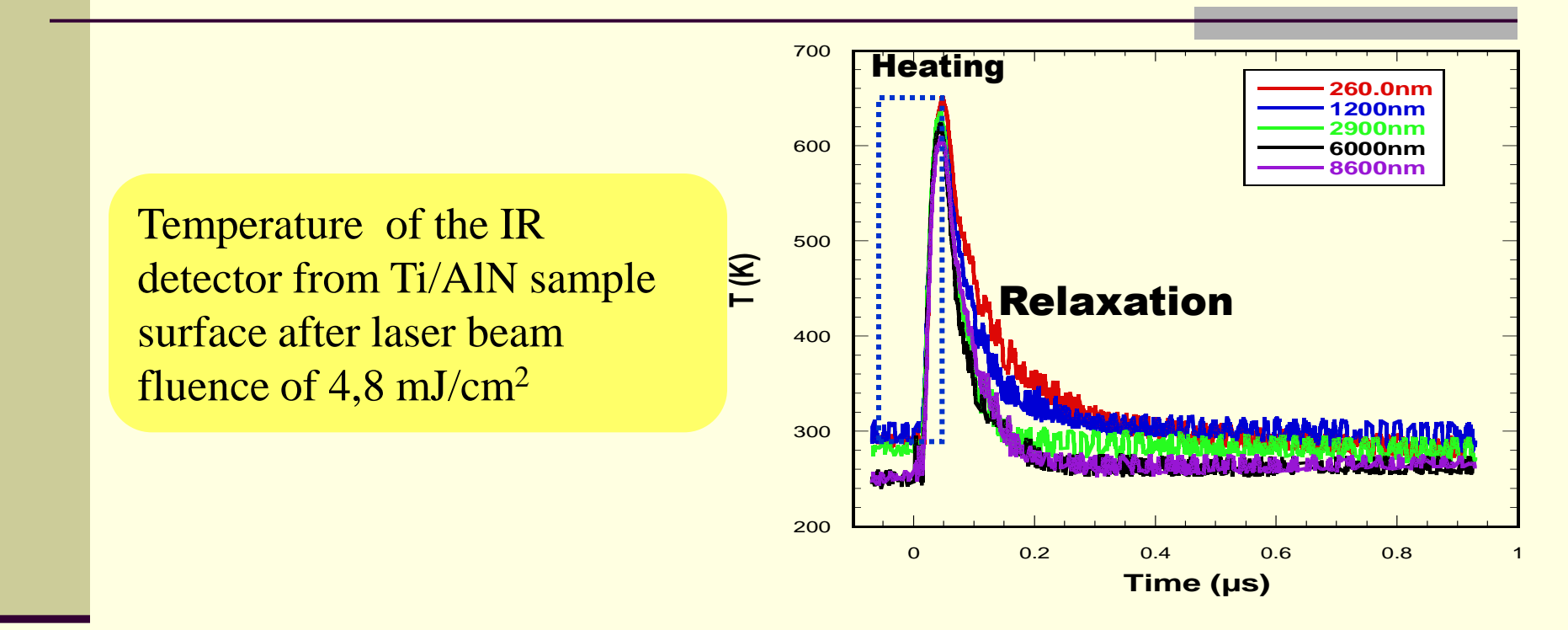

Built a realistic model to fit well the experimental curves based on the multilayer system physical parameters

1- 1D analytical model for multilayer thin films (Balageas) : Matlab Experiments gives 3 group of parameters

$$
V_D(t) = \frac{\theta_D(t)}{\theta_\infty} = 1 + 2 \frac{\sum_{i=1}^2 x_i \omega_i}{\sum_{i=1}^2 x_i} \sum_{K=1}^\infty \frac{\sum_{i=1}^2 x_i \cos(\omega_i \gamma_K) + (-1)^i \mathcal{R} \gamma_K \sin(\omega_i \gamma_K)}{\sum_{i=1}^2 x_i \omega_i \cos(\omega_i \gamma_K) - (-1)^i \mathcal{R} \cos(\omega_i \gamma_K) + (-1)^i \mathcal{R} \gamma_K \omega_i \sin(\omega_i \gamma_K)} \exp\left(-\frac{\gamma_K^2 t}{\eta_2^2}\right)
$$

*Eingenvalues problem*

2- Comparison with the 3D model namely for low conductive and complex thin films :

Creation of full model under Comsol :

Thin films/participating media (Heat Transfer Module)

#### 3D Model in COMSOL – heat source

**Easer penetration into** depth of sample is ruled by Beer-Lambert law

 $I(z) = I_0 \cdot e^{-az}$ 

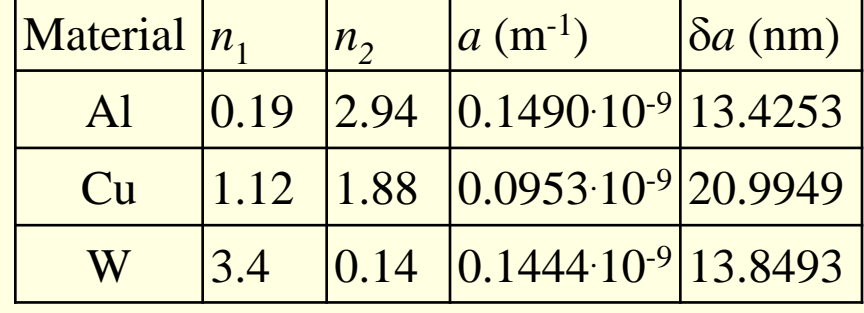

**Detical properties:** complex refractive index

$$
n = n_1 + i n_2
$$

absorption coefficient

$$
a = \frac{2\omega n_2}{c} = \frac{4\pi n_2}{\lambda} = \frac{2}{\delta a}
$$

#### Modeling of UV laser beam absorption

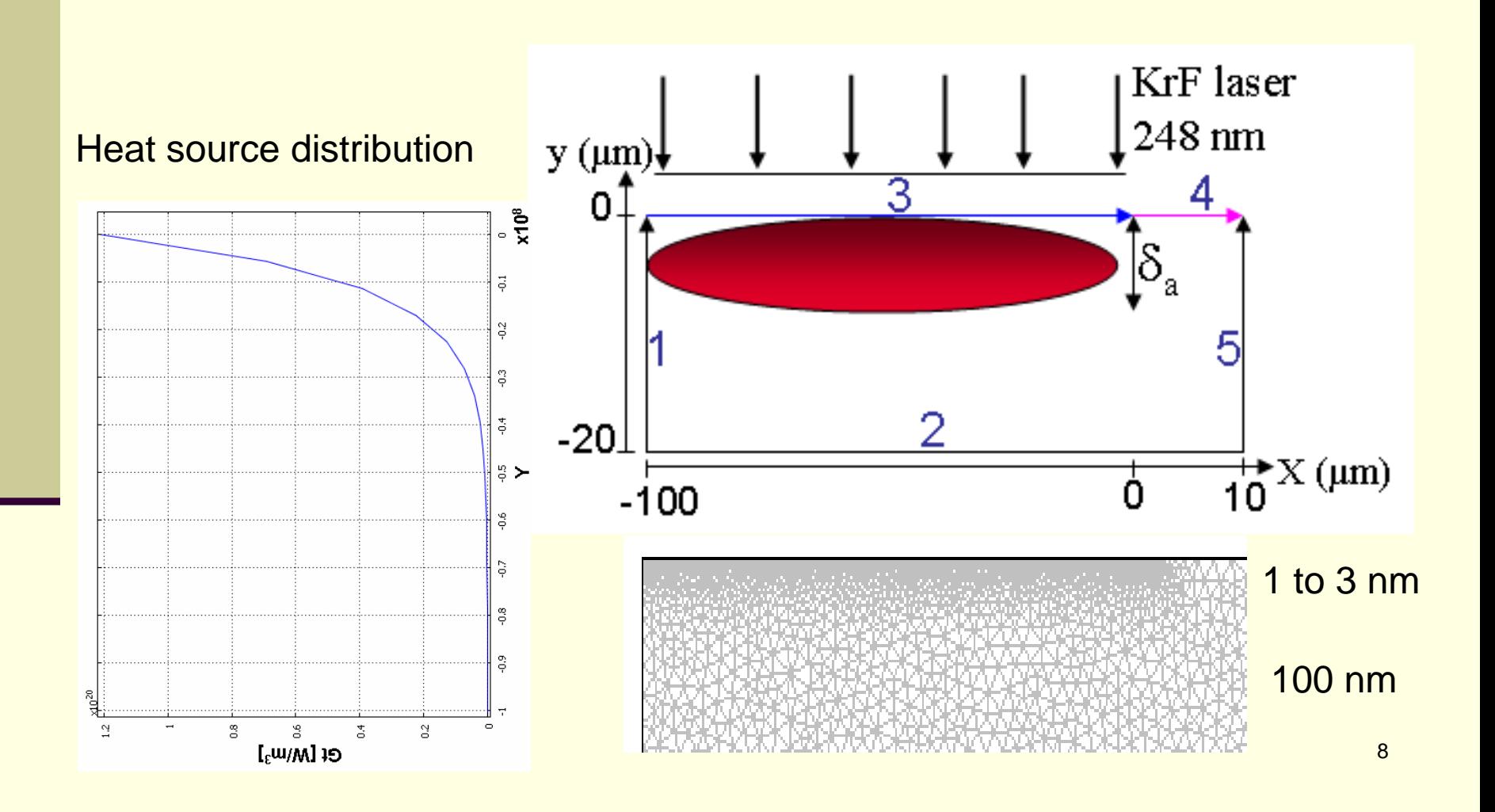

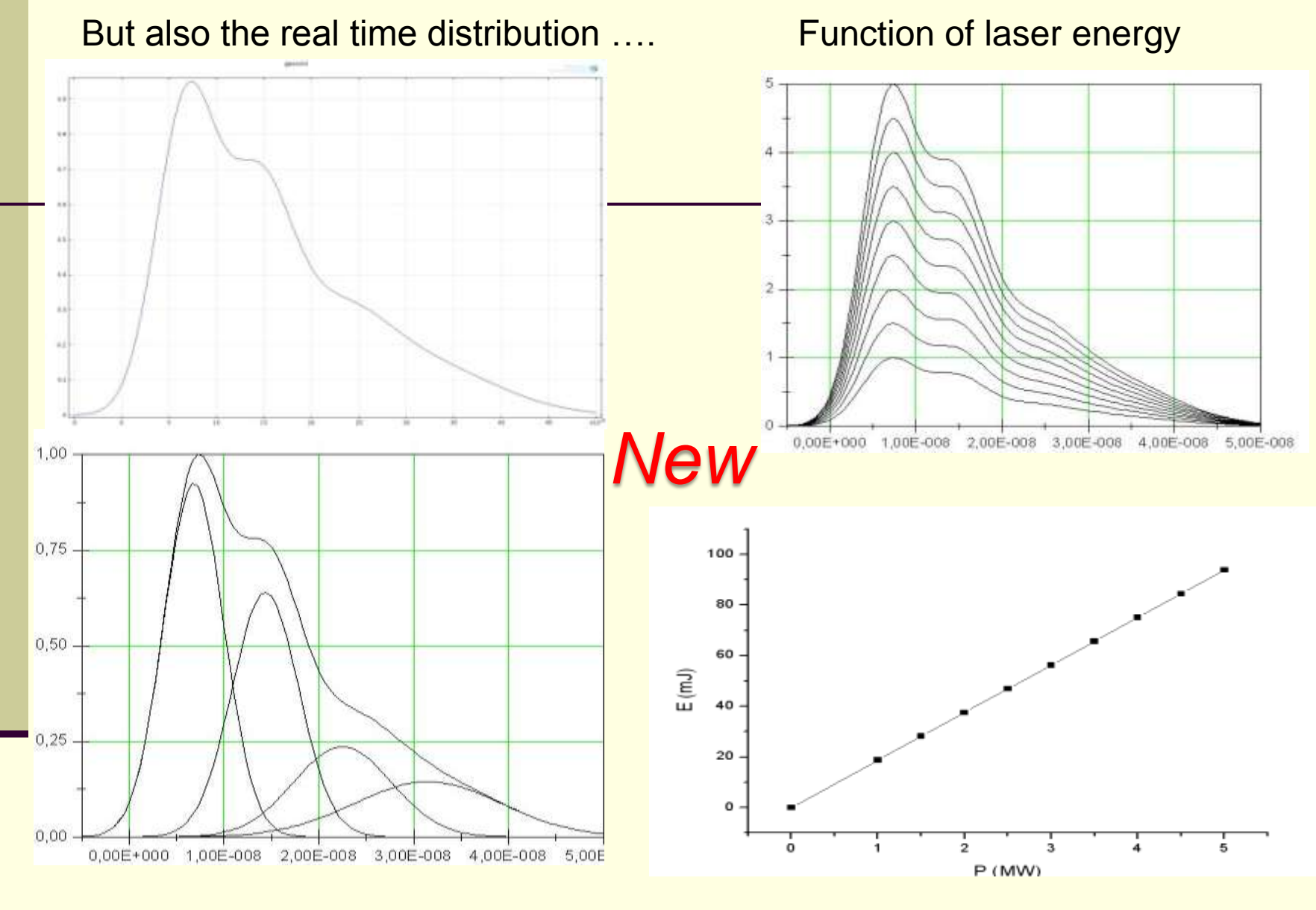

deconvolution .... **and linear variation of pics** 

## 3D Model in COMSOL : Si/YSZ/Ti

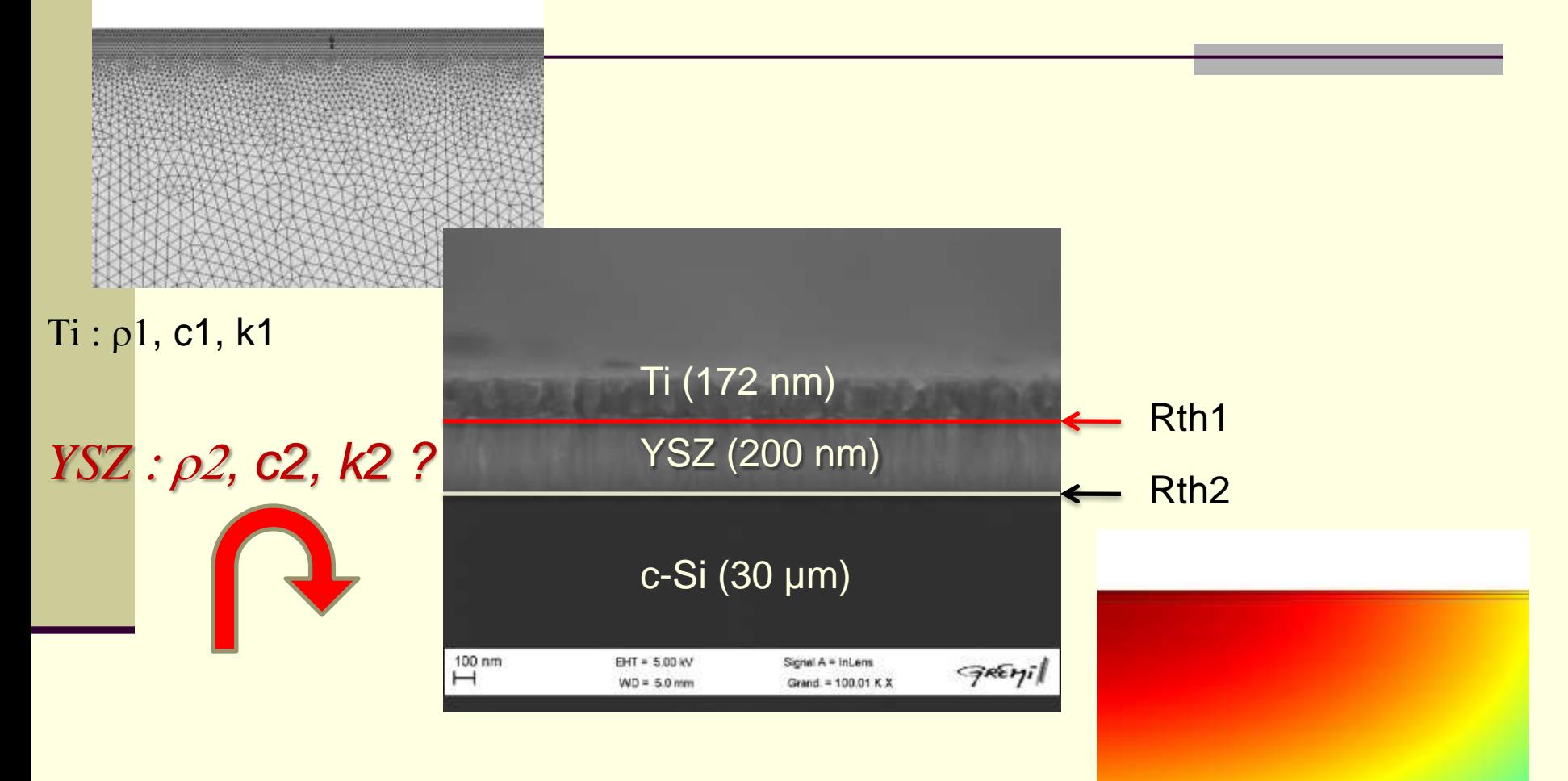

Bulk silicon : well known properties

# Livelink loop

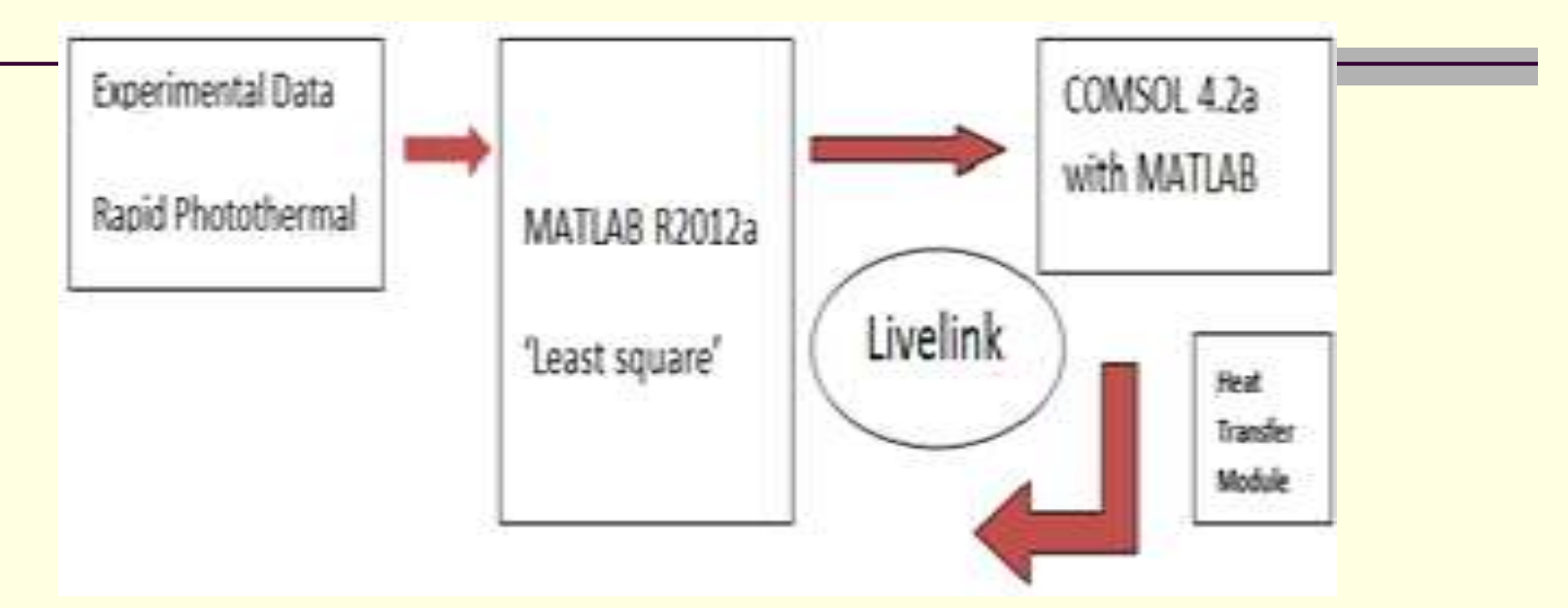

Our new strategy :

- 1 Starting 1D with Matlab (Balageas model)
- 2 Then Livelink to Run Comsol.

Runing this loop until convergence of thermal fields :

3 - **Outpout data :** density, thermal conductivity, heat capacity

#### Output data: best results!

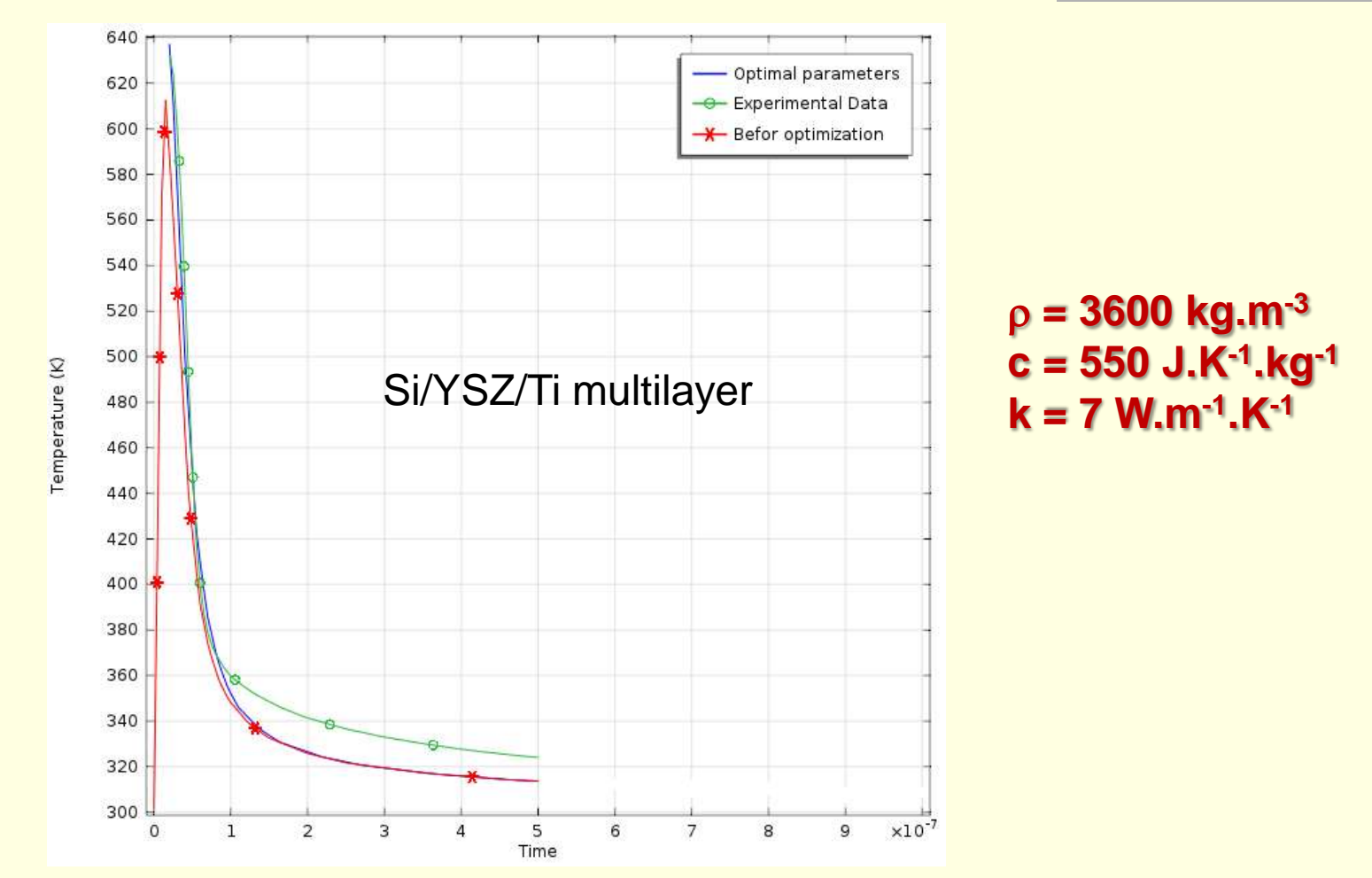

## Yttria-Stabilised-Zirconia (YSZ)

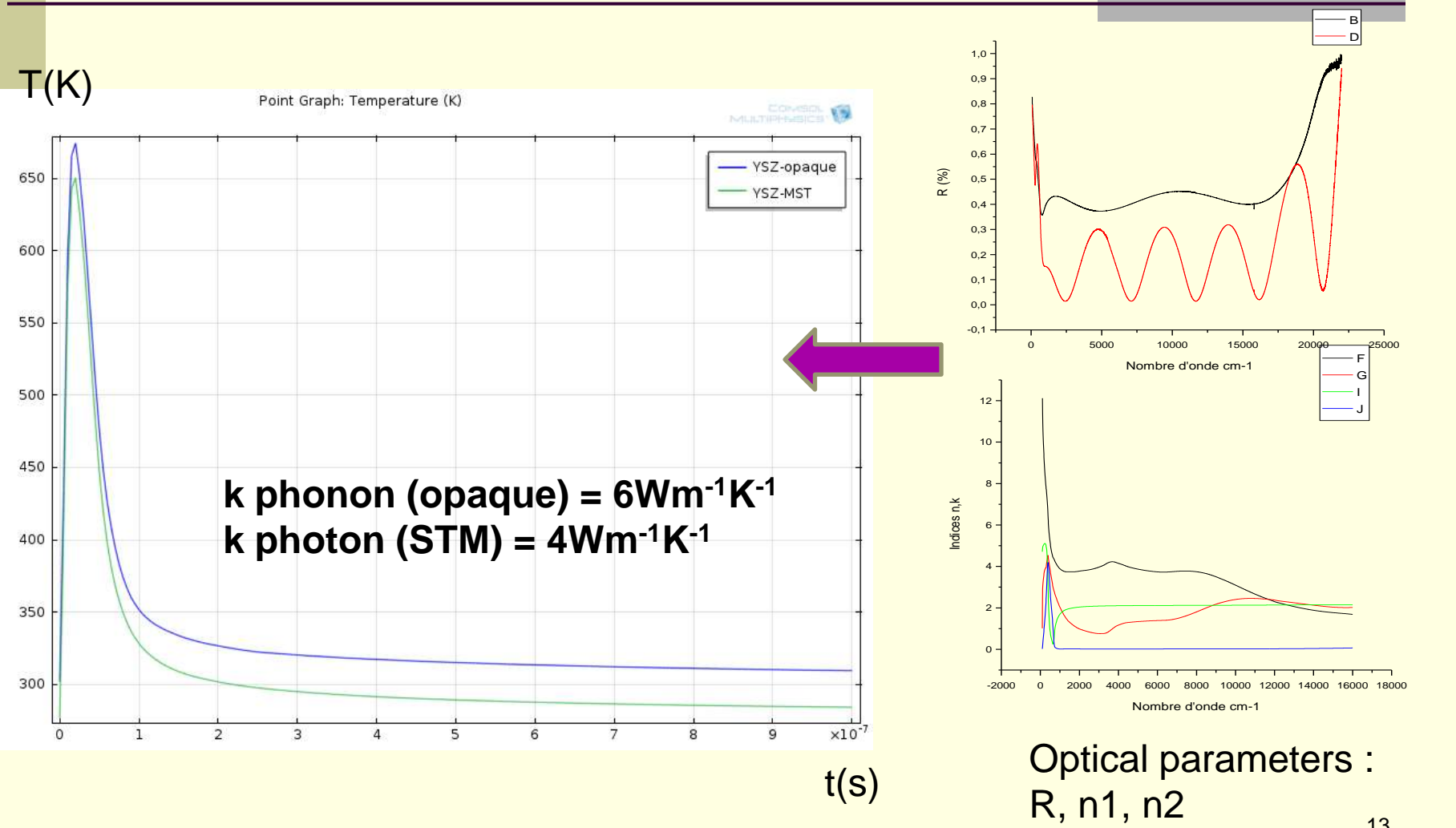

## **Conclusions**

- $\sqrt{ }$  New way for the optimization of thermal properties identification.
- $\triangleright$  But high number of loops, and long computation time.
- *Is the 'Optimization Module' able to do faster computations using more adapted models?*

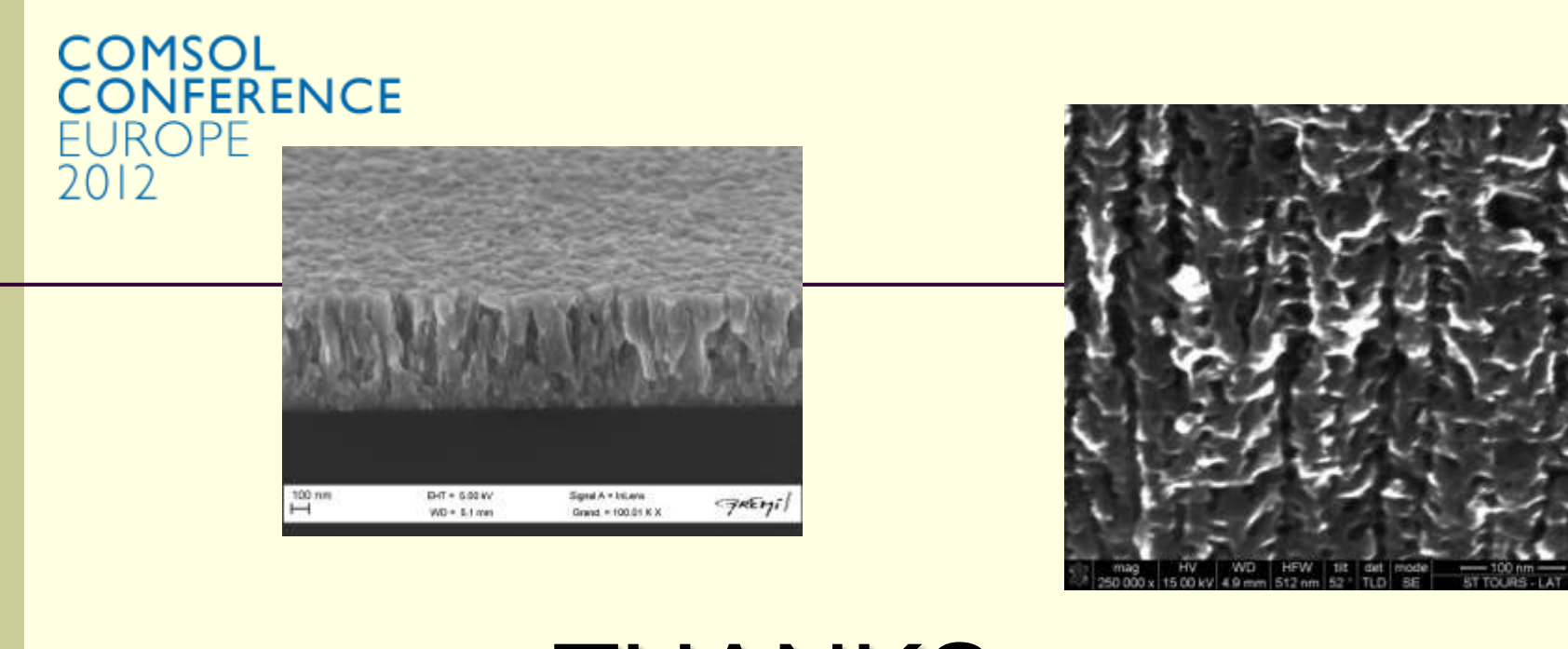

## **THANKS**

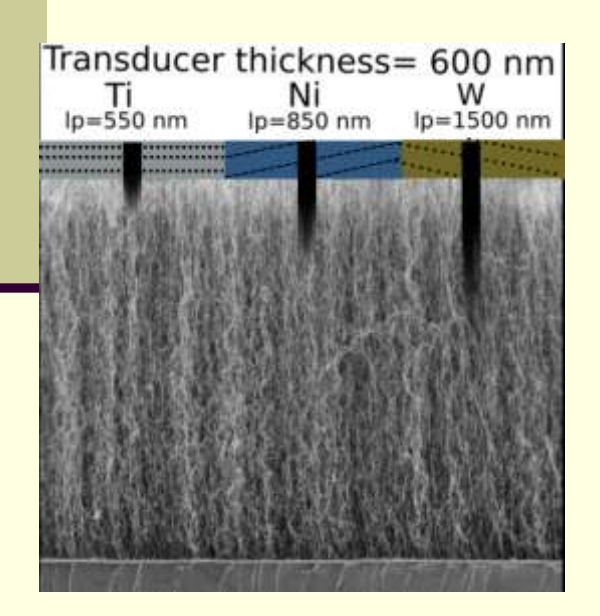

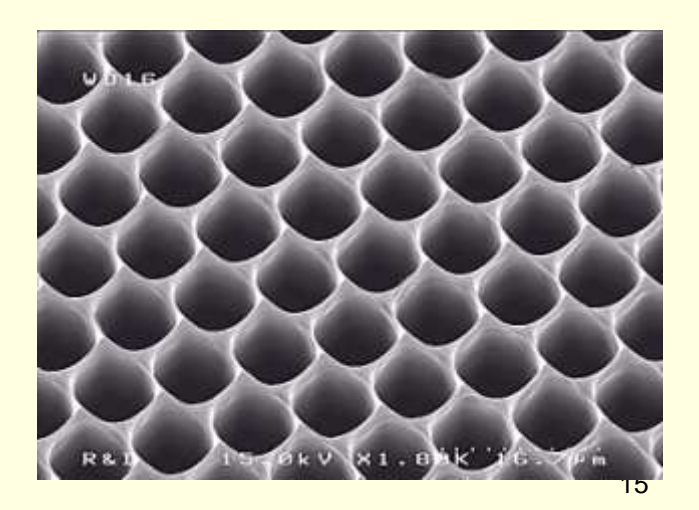

#### Experimental system - schematic view

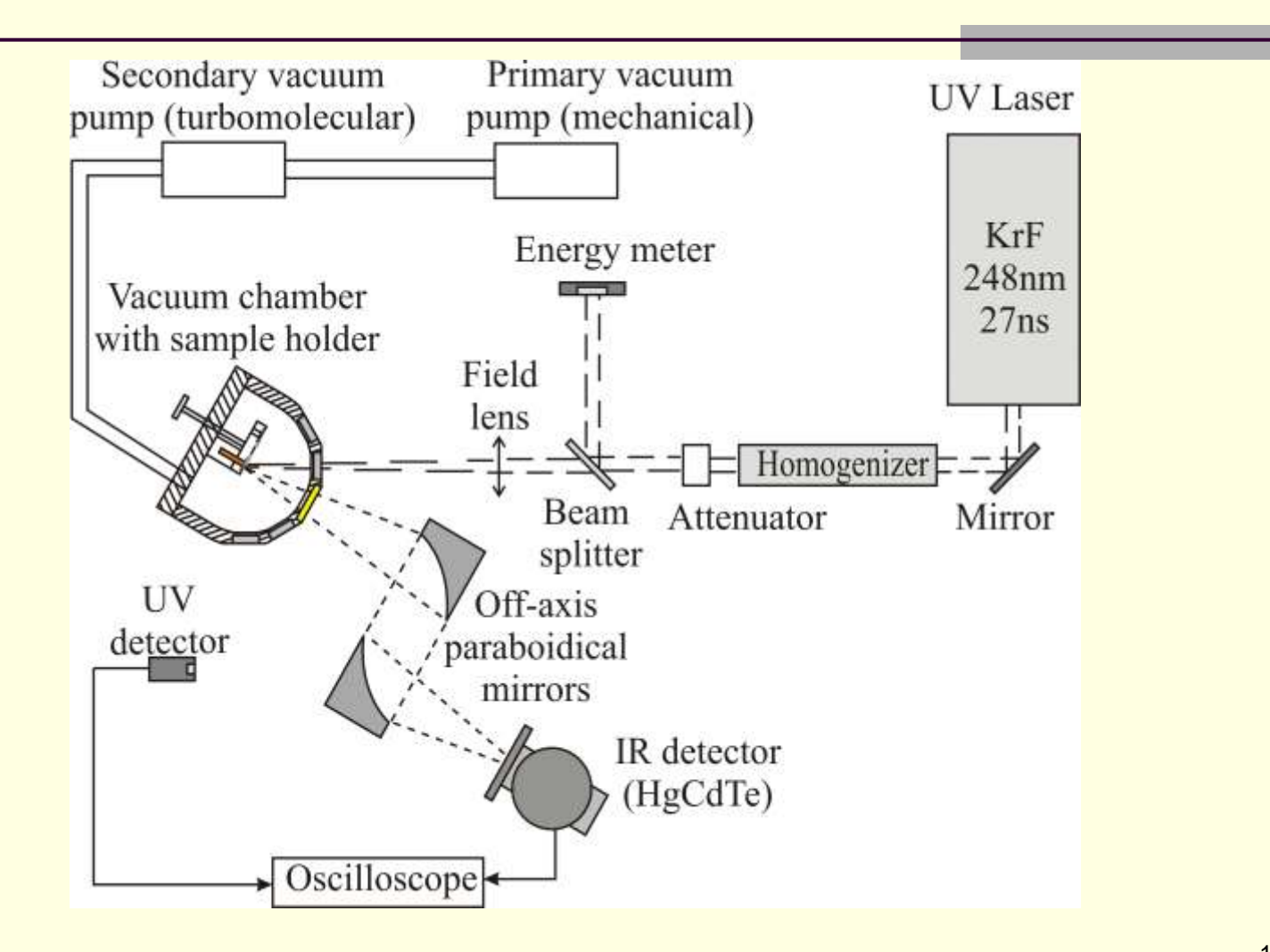